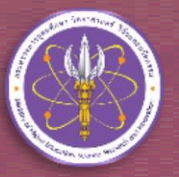

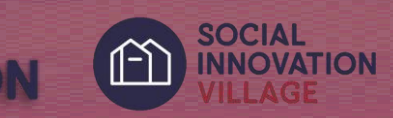

# **คู่มือการลงทะเบียน โครงการหมู่บ้านนวัตกรรมเพื่อสังคม (Social Innovation Village)**

**ฝ่ายนวัตกรรมเพื่อสังคม ส านักงานนวัตกรรมแห่งชาติ (องค์การมหาชน)**

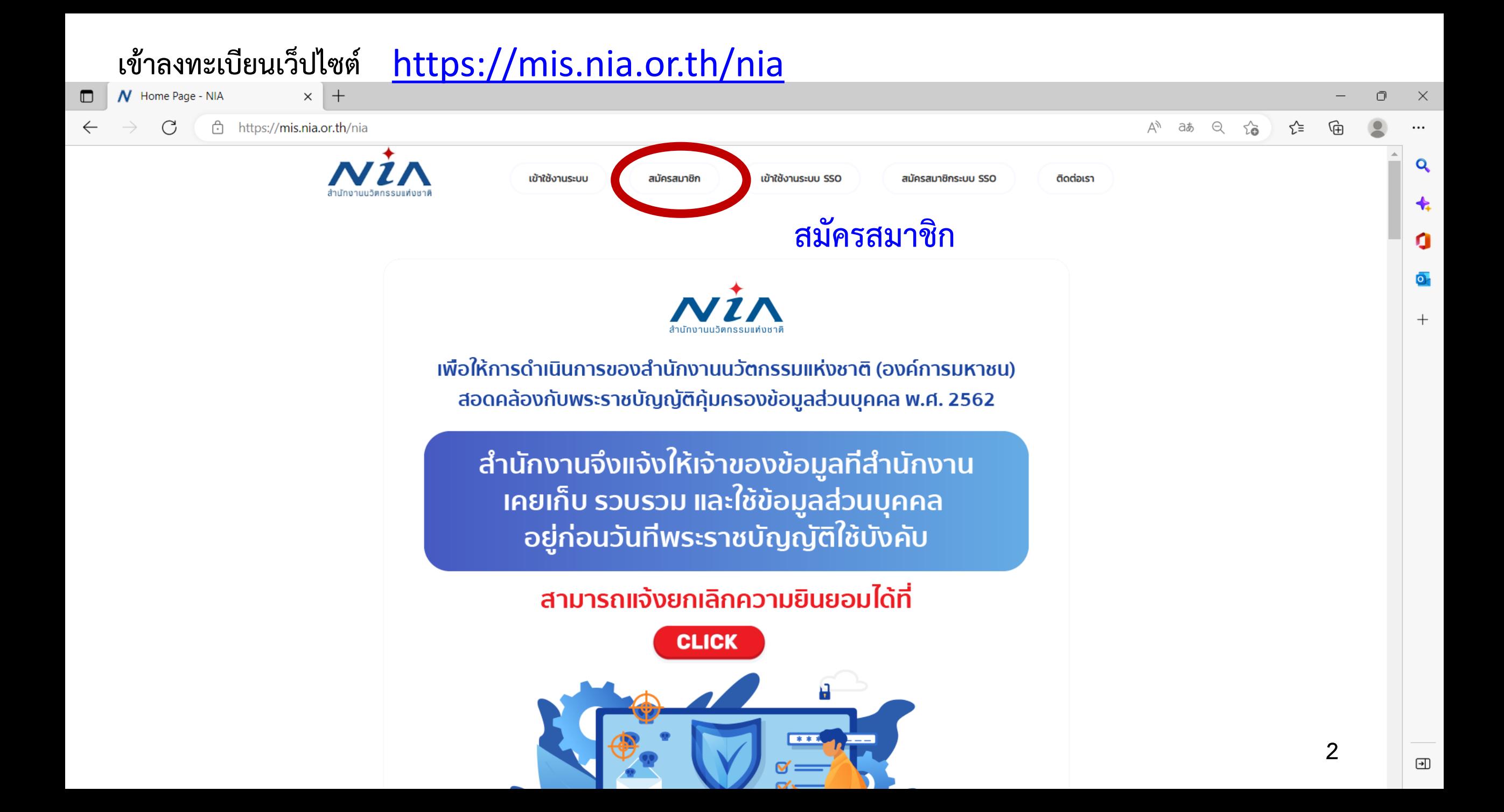

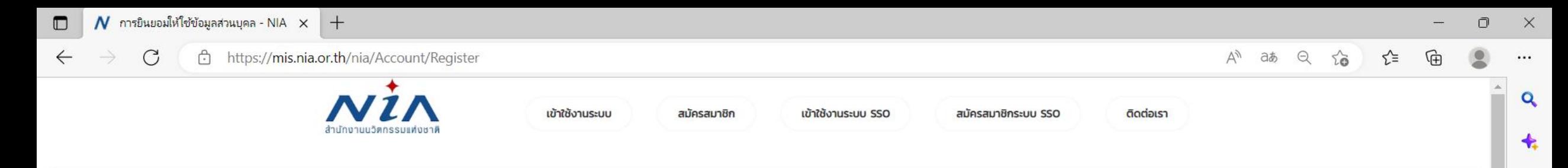

Ω

 $\overline{\mathbf{o}}$ .

 $+$ 

#### การยินยอมให้ใช้ข้อมูลส่วนบุคล

ี ด้วยการดำเนินงานสนับสนุนทุนอุดหนุนโครงการนวัตกรรมของสำนักงานนวัตกรรมแห่งชาติ (องค์การมหาชน) "**ระบบบริหารจัดการโครงการนวัตกรรม (MIS)"** จะมีการเก็บรวบรวม ใช้และเปิดเผยข้อมูลส่วนบุคคลของท่าน เช่น ชื่อ สกุล เลขที่บัตรประชาชน ที่อยู่ อีเมล และหมายเลขโทรศัพท์ หน่วยงาน ตำแหน่ง ประวัติการทำงาน และ วามเชี่ยวชาญ เพื่อวัตุประสงค์ในการพิจารณาขอรับทุนอุดหนุน การลงนามสัญญารับทุน อดหนน การเบิกจ่ายเงินอดหนน การติดตามประเมินผลโครงการที่ได้รับเงินอดหนน และเผยแพร่ประชาสัมพันธ์ผลิตผลของโครงการนวัตกรรมเพื่อส่งเสริมการขยายผลส่เชิงพาณิชย์

้ทั้งนี้ หากท่านมีข้อสงสัยเกี่ยวกับการเก็บรวบรวม การนำไปใช้ หรือเปิดเผยข้อมูลส่วนบุคคลของท่าน ระยะเวลาที่ **"ระบบบริหารจัดการโครงการนวัตกรรม (MIS)"** จะเก็บข้อมูลส่วนบุคคลของท่านไว้ วิธีการในการเก็บรักษา และมาตรฐานในการรักษาความปลอดภัยของข้อมูลส่วนบุคคลของท่าน หรือเกี่ยวกับสิทธิในข้อมูลส่วนบุคคล ซ่องทางและวิธีในการใช้สิทธิของท่านในฐานะเจ้าของข้อมูลส่วนบุคคล รวมถึงเมื่อท่านต้องการใช้สิทธิในการเพิกถอน ความยินยอมตามนโยบายความเป็นส่วนตัว สามารถดรายละเอียดได้ที่ https://nia.or.th/privacy-policy.html หรือสอบถามข้อมลเพิ่มเติมที่อีเมล์ privacy@nia.or.th

0 ในการนี้ข้าพเจ้ายินยอมให้ "ระบบบริหารจัดการโครงการนวัตกรรม (MIS)" เก็บรวบรวม ใช้และเปิดเผยข้อมูลส่วนบุคคลเพื่อนำข้อมูลไปใช้พิจารณาขอรับทุนอุดหนุน การลงนามสัญญารับทุนอุดหนุน การเบิกจ่ายเงิน

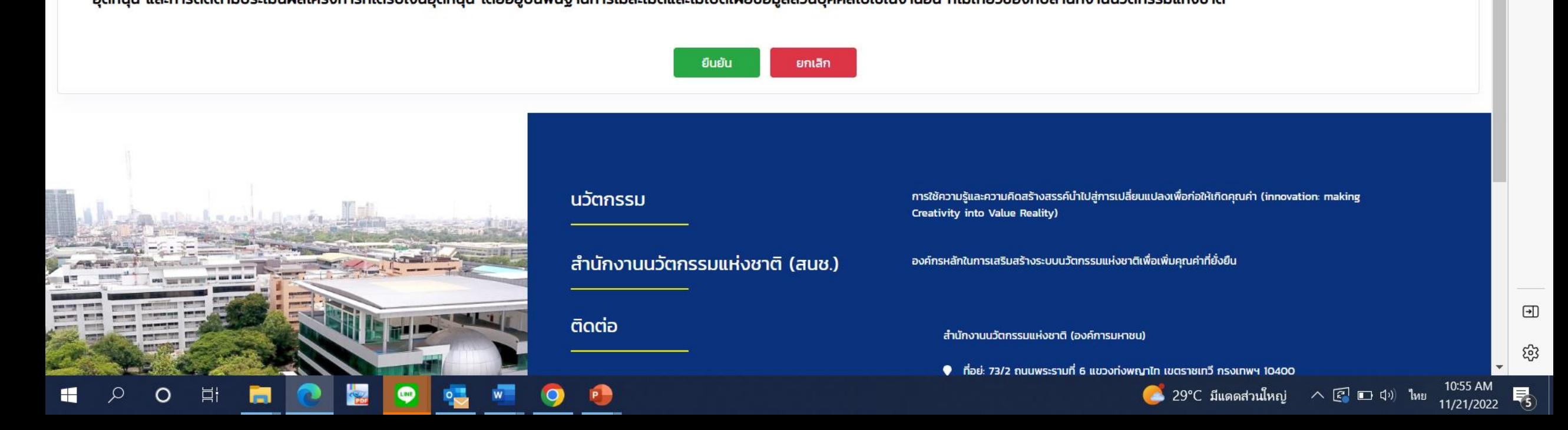

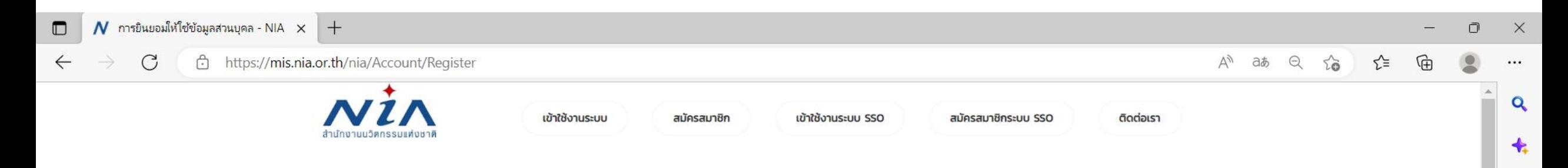

#### **การยินยอมให้ใช้ข้อมูลส่วนบุคล**

ด้วยการดำเนินงานสนับสนุนทุนอุดหนุนโครงการนวัตกรรมของสำนักงานนวัตกรรมแห่งชาติ (องค์การมหาชน) "ระบบบริหารจัดการโครงการนวัตกรรม (MIS)" จะมีการเก็บรวบรวม ใช้และเปิดเผยข้อมูลส่วนบุคคลของท่าน เช่น ชื่อ สกุล เลขที่บัตรประชาชน ที่อยู่ อีเมล และหมายเลขโทรศัพท์ หน่วยงาน ตำแหน่ง ประวัติการทำงาน และความเชี่ยวชาญ เพื่อวัตประสงค์ในการพิจารณาขอรับทุนอุดหนุน การลงนามสัญญารับทุน ้อุดหนุน การเบิกจ่ายเงินอุดหนุน การติดตามประเมินผลโครงการที่ได้รับเงินอุดหนุน และเผยแพร่ประชาสัมพันธ์ผลิตผลของโครงการนวัตกรรมเพื่อส่งเสริมการขยายผลสู่เชิงพาณิชย์

ี ทั้งนี้ หากท่านมีข้อสงสัยเกี่ยวกับการเก็บรวบรวม การนำไปใช้ หรือเปิดเผยข้อมูลส่วนบุคคลของท่าน ระยะเวลาที่ **"ระบบบริหารจัดการโครงการนวัตกรรม (MIS)"** จะเก็บข้อมูลส่วนบุคคลของท่านไว้ วิธีการในการเก็บรักษา ่ และมาตรฐานในการรักษาความปลอดภัยของข้อมูลส่วนบุคคลของท่าน หรือเกี่ยวกับสิทธิในข้อมูลส่วนบุคคล ช่องทางและวิธีในการใช้สิทธิของท่านในฐานะเจ้าของข้อมูลส่วนบุคคล รวมถึงเมื่อท่านต้องการใช้สิทธิในการเพิกถอน ความยินยอมตามนโยบายความเป็นส่วนตัว สามารถดูรายละเอียดได้ที่ https://nia.or.th/privacy-policy.html หรือสอบถามข้อมูลเพิ่มเติมที่อีเมล์ privacy@nia.or.th

© ในการนี้ข้าพเจ้ายินยอมให้ "ระบบบริหารจัดการโครงการนวัตกรรม (MIS)" เก็บรวบรวม ใช้และเปิดเผยข้อมูลส่วนบุคคลเพื่อนำข้อมูลไปใช้พิจารณาขอรับทุนอุดหนุน การลงนามสัญญารับทุนอุดหนุน การเบิกจ่ายเงิน ้อุดหนุน และการติดตามประเมินผลโครงการที่ได้รับเงินอุดหนุน โดยอยู่บนพื้นฐานการไม่ละเมิดและไม่เปิดเผยข้อมูลส่วนบุคคลไปใช้ในงานอื่น ที่ไม่เกี่ยวข้องกับสำนักงานนวัตกรรมแห่งชาติ

### **"ยืนยัน" การยินยอมให้ใช้ข้อมูลส่วนบุคคล**ยกเลิก

Ω

 $\bullet$ 

 $^{+}$ 

मि

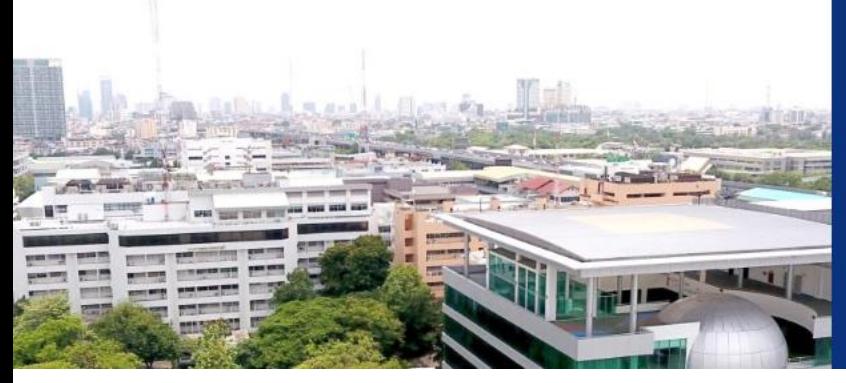

#### การใช้ความรู้และความคิดสร้างสรรค์น้ำไปสู่การเปลี่ยนแปลงเพื่อก่อให้เกิดคุณค่า (innovation: making ้นวัตกรรม Creativity into Value Reality) ้ สำนักงานนวัตกรรมแห่งชาติ (สนช.) องค์กรหลักในการเสริมสร้างระบบนวัตกรรมแห่งชาติเพื่อเพิ่มคุณค่าที่ยั่งยืน ติดต่อ ้สำนักงานนวัตกรรมแห่งชาติ (องค์การมหาชน) **4**

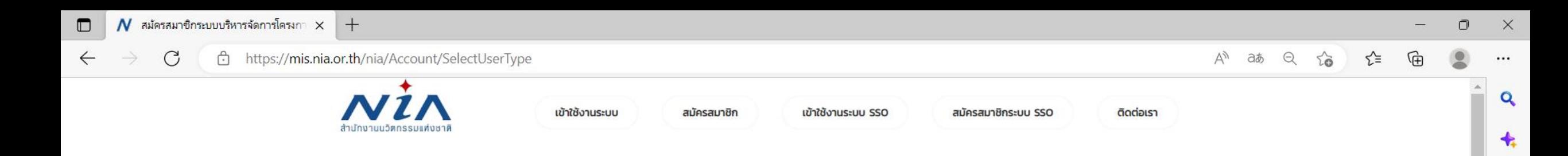

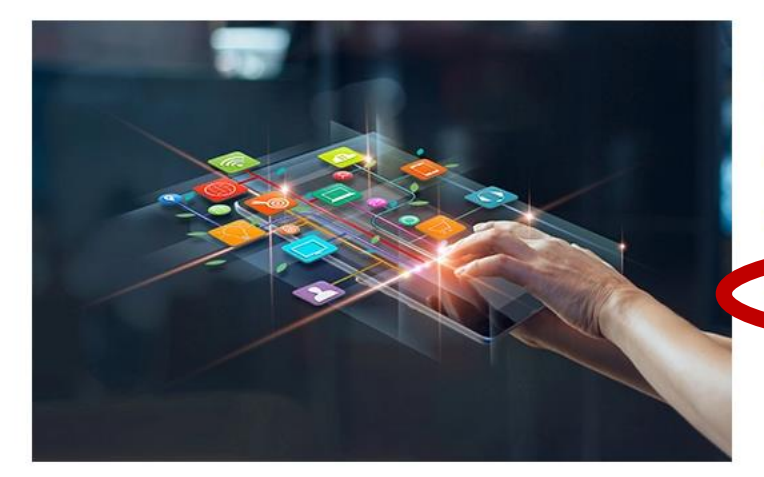

#### ลงทะเบียนสมาชิก เพื่อยื่นโครงการ

NIA ยังคงเดินหน้าการพัฒนานวัตกรรมให้สอดรับกับยุทธศาสต์ประเทศไทย 4.0 พร้อมมุ่งผลัก ดันให้ไทยเข้าส์การเป็น "Innovation Nation" หรือ ประเทศแห่งนวัตกรรม และเพื่อสร้างโอกาส และความแตกต่างให้เกิดเป็นผลผลิตที่มีคุณค่าต่อเศรษฐกิจ NIA จึงได้กำหนดยุทธศาสตร์การ ดำเนินงานเพื่อมุ่ง "สร้าง" ความเปลี่ยนแปลงเชิงระบบที่นำไปสู่การเติบโตทางนวัตกรรมของ ประเทศ และเป็นไปอย่างสอดคล้องและก้าวทันการเปลี่ยนแปลง

สมัครสมาชิกเพื่อยื่นโครงการ

### ิสมัครสมาชิกเพื่อยื่นโครงการ

α

 $\overline{\mathbf{o}}$ .

 $+$ 

 $\textcolor{blue}{\textcolor{blue}{\textbf{w}}}$ 

සි

5

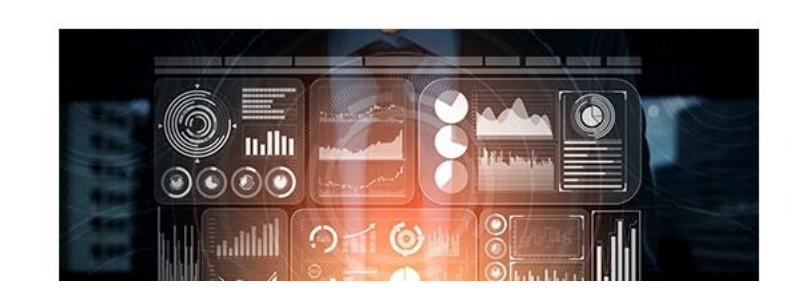

### ลงทะเบียนสมาชิก เพื่อเป็นผู้ เชี่ยวชาญ (ISP)

NIA ยังคงเดินหน้าการพัฒนานวัตกรรมให้สอดรับกับยุทธศาสต์ประเทศไทย 4.0 พร้อมมุ่งผลัก ดันให้ไทยเข้าสู่การเป็น "Innovation Nation" หรือ ประเทศแห่งนวัตกรรม และเพื่อสร้างโอกาส และความแตกต่างให้เกิดเป็นผลผลิตที่มีคุณค่าต่อเศรษฐกิจ NIA จึงได้กำหนดยุทธศาสตร์การ ดำเนินงานเพื่อมุ่ง "สร้าง" ความเปลี่ยนแปลงเชิงระบบที่นำไปสู่การเติบโตทางนวัตกรรมของ ประเทศ และเป็นไปอย่างสอดคล้องและก้าวทันการเปลี่ยนแปลง

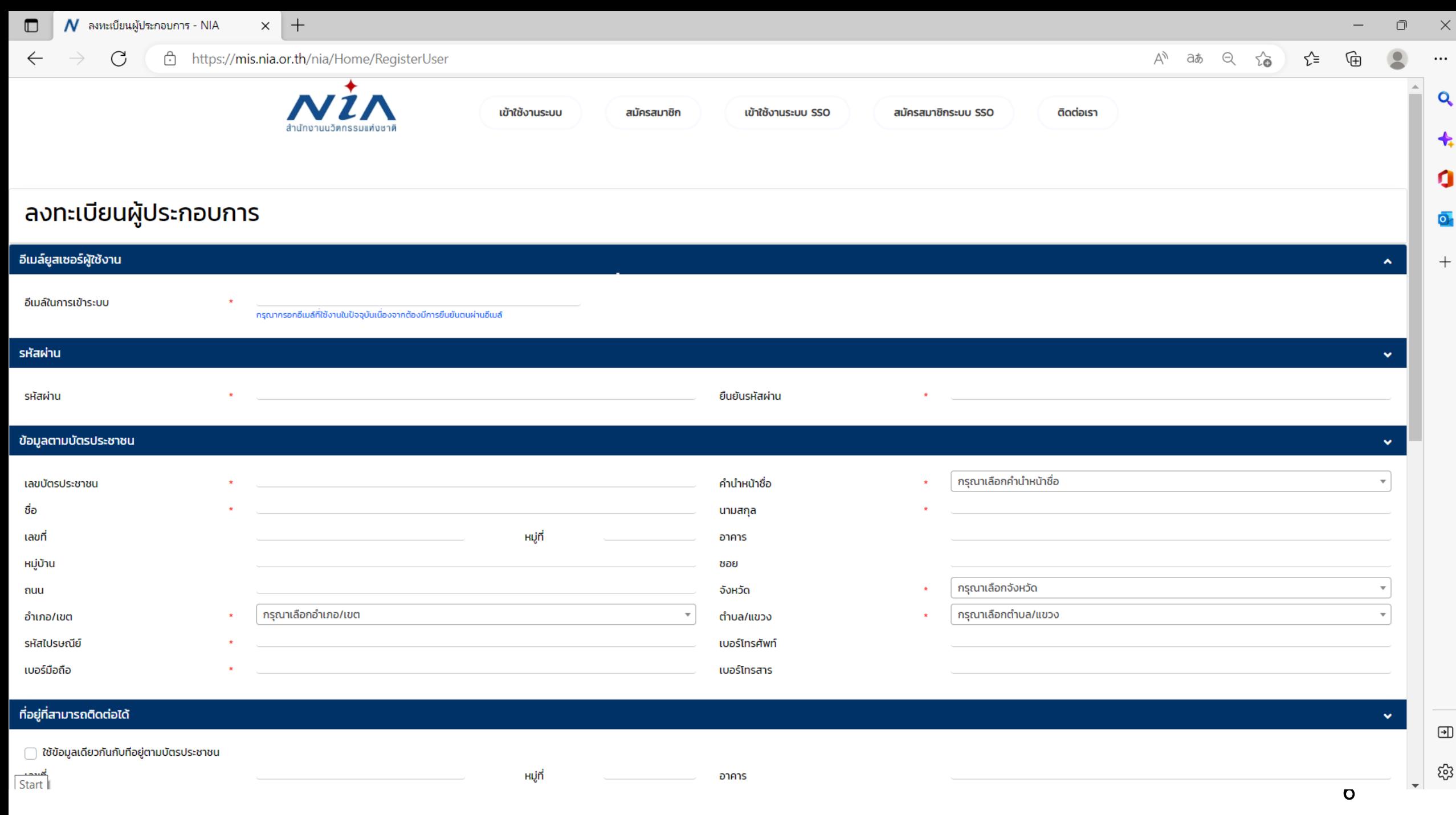

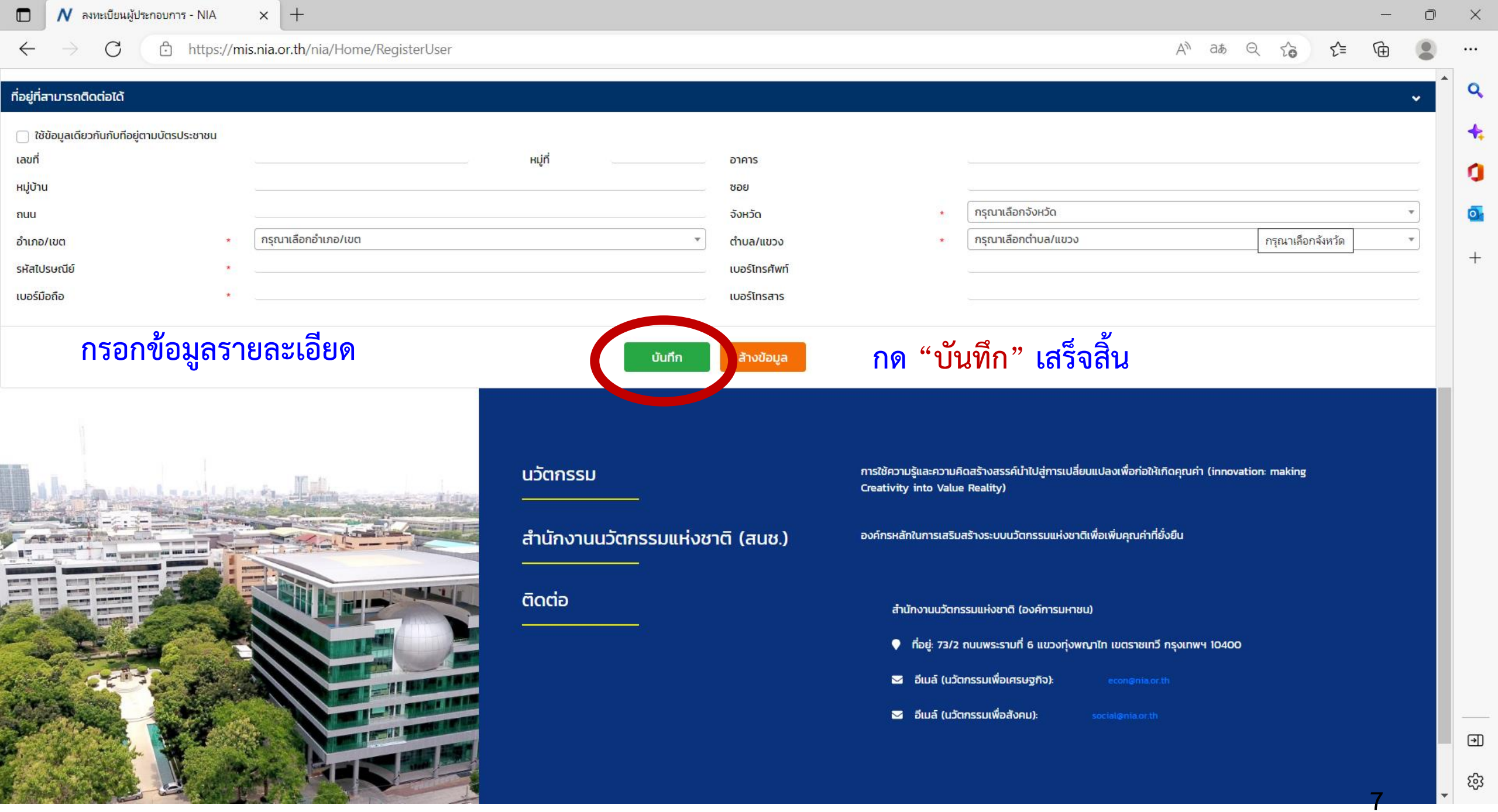

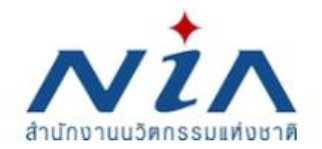

التكت

ติดต่อเรา

### **กรอก Username และ Password**

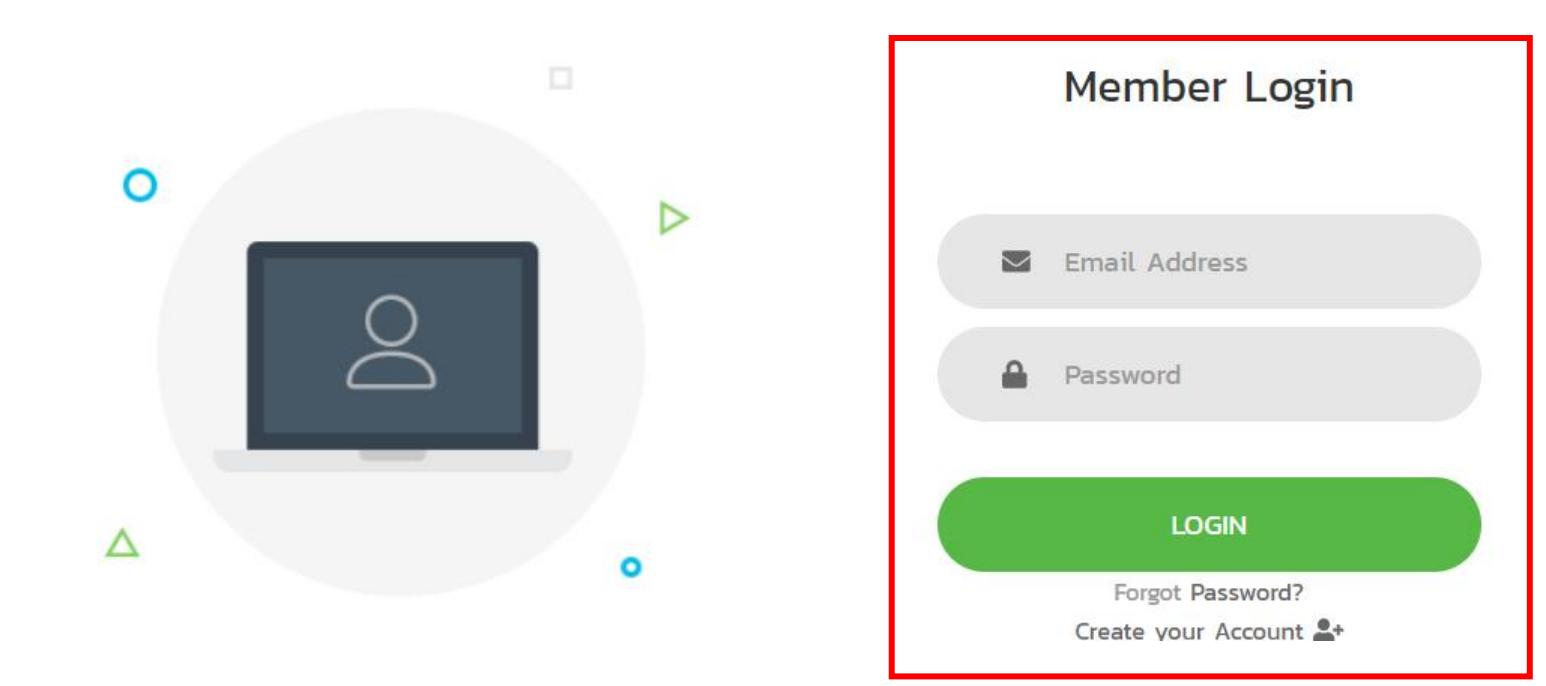

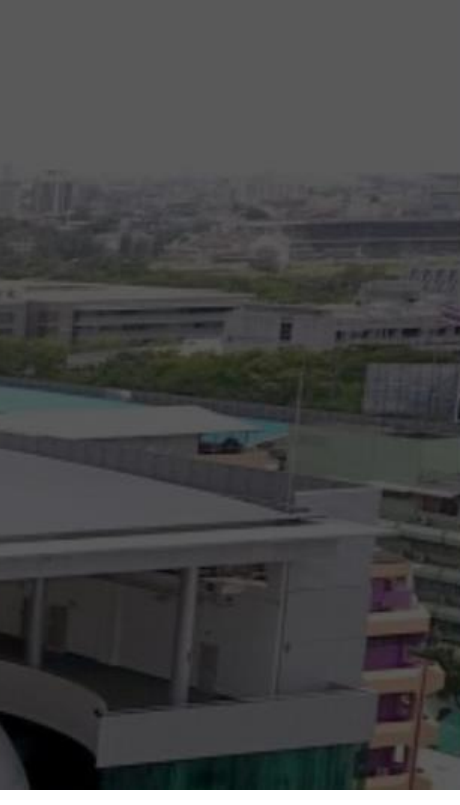

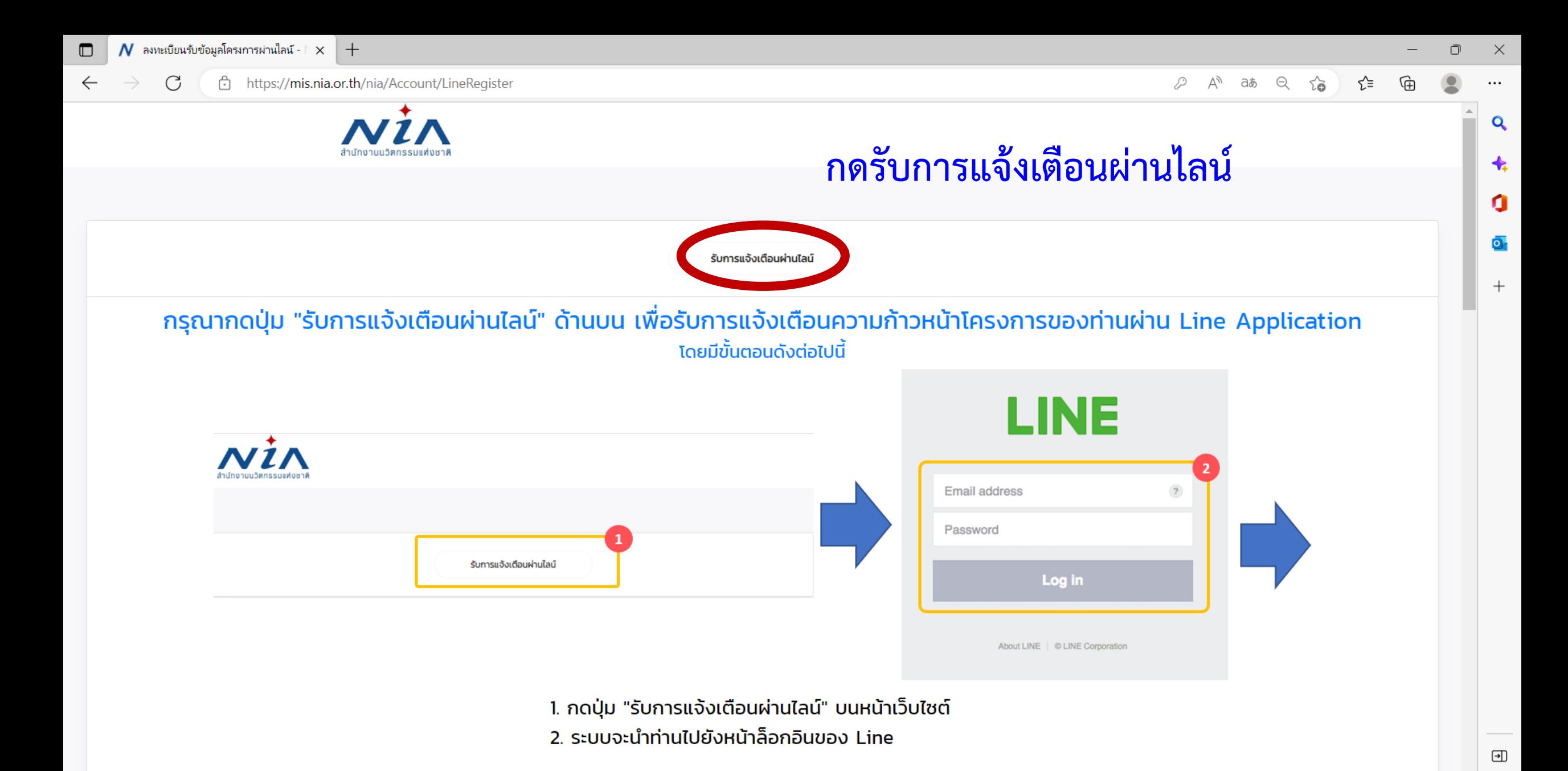

**9**

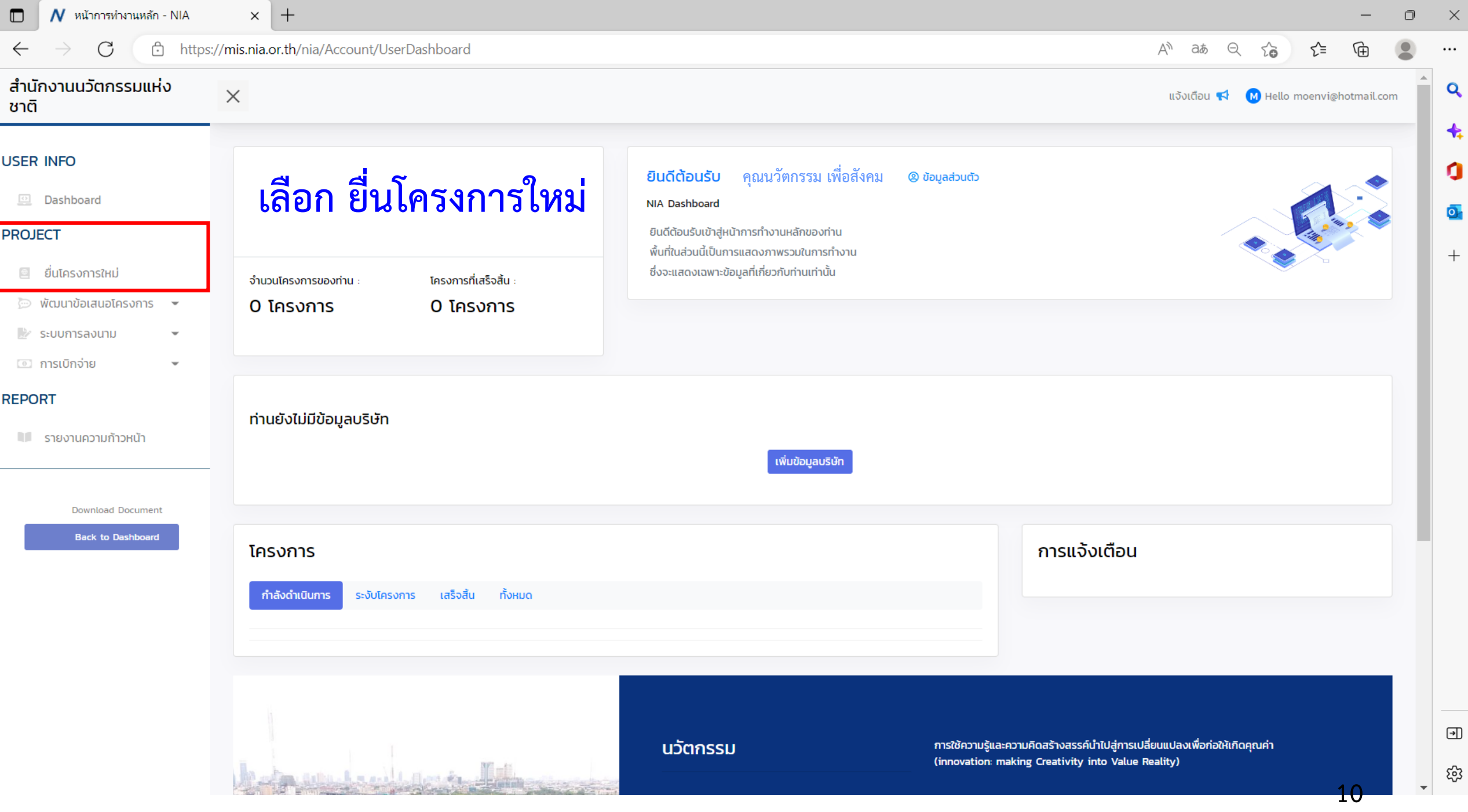

**BECERGING INDUCED IN THE CHURCH INDUCED AND INDUCED** เป็นทุนอดหนุนเพื่อดำเนินการทดสอบนวัตกรรมในหน่วยงานภาครัฐและเอกชน สำหรับขยายธุรกิจสู่เชิง พาณิชย์ของธุรกิจจานนวัตกรรมในกลุ่มลูกค้าเป้าหมายพร้อมกับการประเมินความค้มค่าทาง เศรษฐศาสตร์และการดำเนินธุรกิจ

#### ้ โครงการ "ดอกเบี้ยบางส่วนเพื่อเสริมสภาพคล่อง"

ระยะเวลาในการรับสมัคร 4 กุมภาพันธ์ 2567 ถึง 31 มีนาคม 2567 เป็นทนอุดหนุนสมทบสำหรับเพิ่มสภาพคล่องเพื่อการเติบโตของธุรกิจฐานนวัตกรรม

## ้เลือก ยื่นโครงการ นวัตกรรมมุ่งเป้า (หมู่บ้านนวัตกรรมเพื่อสังคม)

**SOCIAL**<br>INNOVATIO

นวัตกรรมเพื่อสังคม (Social Innovation) หมายถึง กิจกรรม ผลิตภัณฑ์ หรือบริการใหม่ ที่มุ่งตอบสนองความต้องการของสังคมเป็นหลัก โดยมีการพัฒนาและเผยแพร่ผ่านองค์กรเพื่อสังคม" (Mulgan, 2007) ซึ่งมีส่วนช่วยในการพัฒนาสังคม ชุมชน และสิ่งแวดล้อม เพื่อเกิดประสิทธิภาพและ ประสิทธิผลในการช่วยยกระดับคุณภาพชีวิต หรือเป็นกลไกล้าคัญที่ช่วยเสริมสร้างความเป็นธรรมและลดความเหลื่อมล้ำที่เกิดขึ้นในสังคม มีผลกระทบใน ระดับชุมชน หรือส่งผลกระทบเป็นวงกว้าง ดังนั้นนวัตกรรมสังคม จึงเป็นกลยุทธ์ใหม่ที่ทั่วโลกให้ความสำคัญ ในการนำนวัตกรรมเพื่อการแก้ปัญหาสังคม โดยเป็นกระบวนการ เครื่องมือ การดำเนินงาน หรือสิ่งต่างๆ ที่จะทำให้สังคมดีขึ้น และตอบโจทย์ความต้องการของสังคม โดยไม่จำกัดขอบเขต หรือความ หมายในการดำเนินงาน เพื่อให้เกิดการคิดสร้างสรรค์อย่างเป็นระบบ

### ้นวัตกรรมเพื่อสังคม

#### นวัตกรรมมุ่งเป้า (หมู่บ้านนวัตกรรมเพื่อสังคม)

ระยะเวลาในการรับสมัคร 21 กุมภาพันธ์ 2567 ถึง 29 มีนาคม 2567

พื้นที่ดำเนินการประจำปีงนประมาณ 2567 ได้แก่

- ชุมชนสาเกตนคร จังหวัดร้อยเอ็ด
- ชุมชนกว๊านพะเยา จังหวัดพะเยา
- ชมชนนางรอง จังหวัดบุรีรัมย์

 $Q$ 

- ক

ยื่นโครงการ

ยื่นโครงการ

ยื่นโครงการ

Ð

 $\Box$ 

 $\rightarrow$  C

 $\leftarrow$ 

 $\times$  +

 $A^{\wedge}$  as  $\ominus$   $\longrightarrow$   $\longrightarrow$   $\longrightarrow$   $\oplus$   $\longrightarrow$  $\cdots$ 

 $\mathbb{R}^{\times}$ 

 $\mathbf{Q}$ 

 $\bigstar$ 

 $\mathbf Q$ 

 $\overline{\mathbf{O}}$ 

 $+$ 

 $\textcolor{red}{\textcolor{blue}{\textbf{w}}}$ 

 $\frac{1}{\sqrt{2}}$ 

 $\Box$ 

 $\Delta$ 

 $\overline{\phantom{0}}$ 

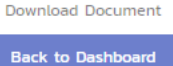

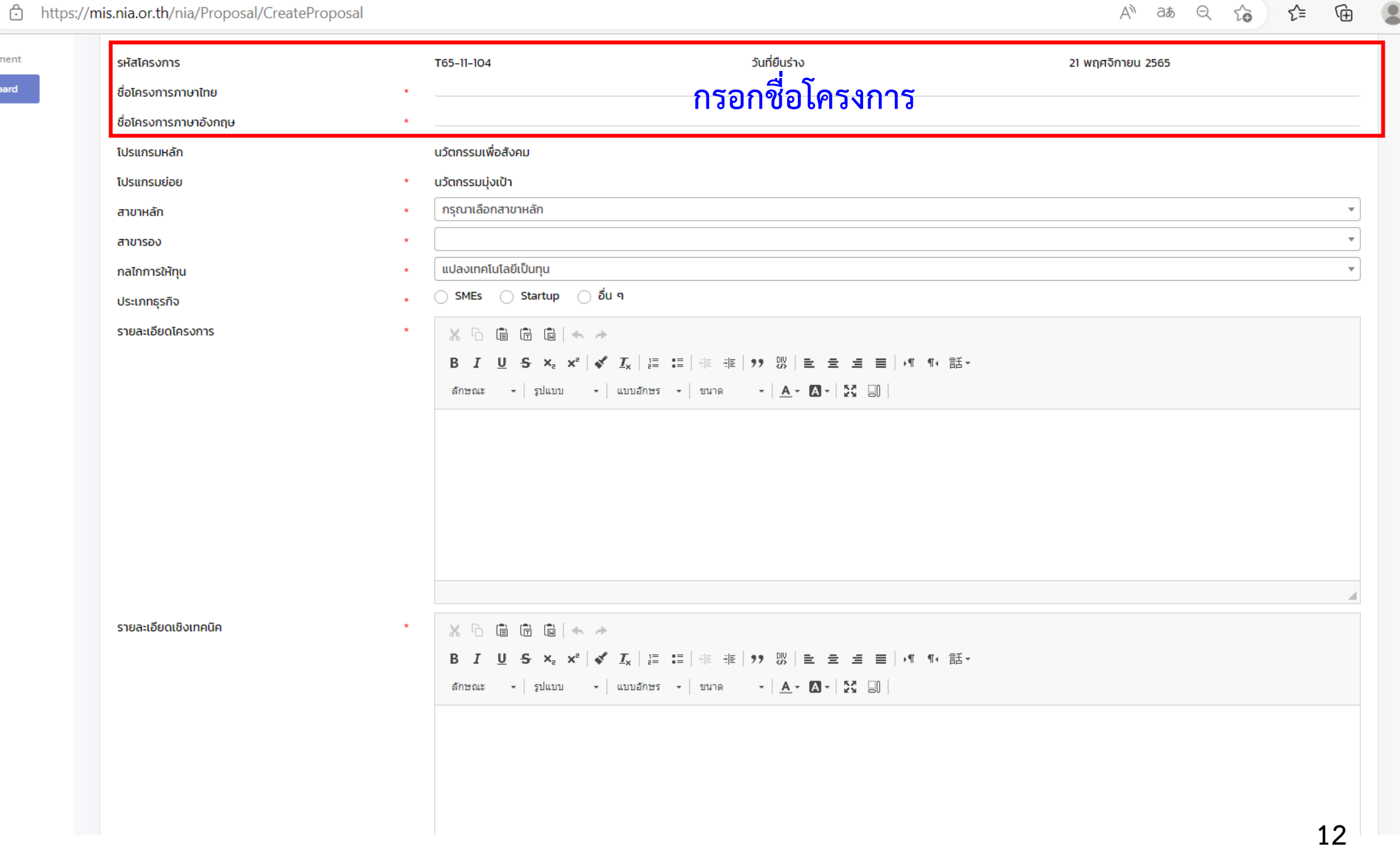

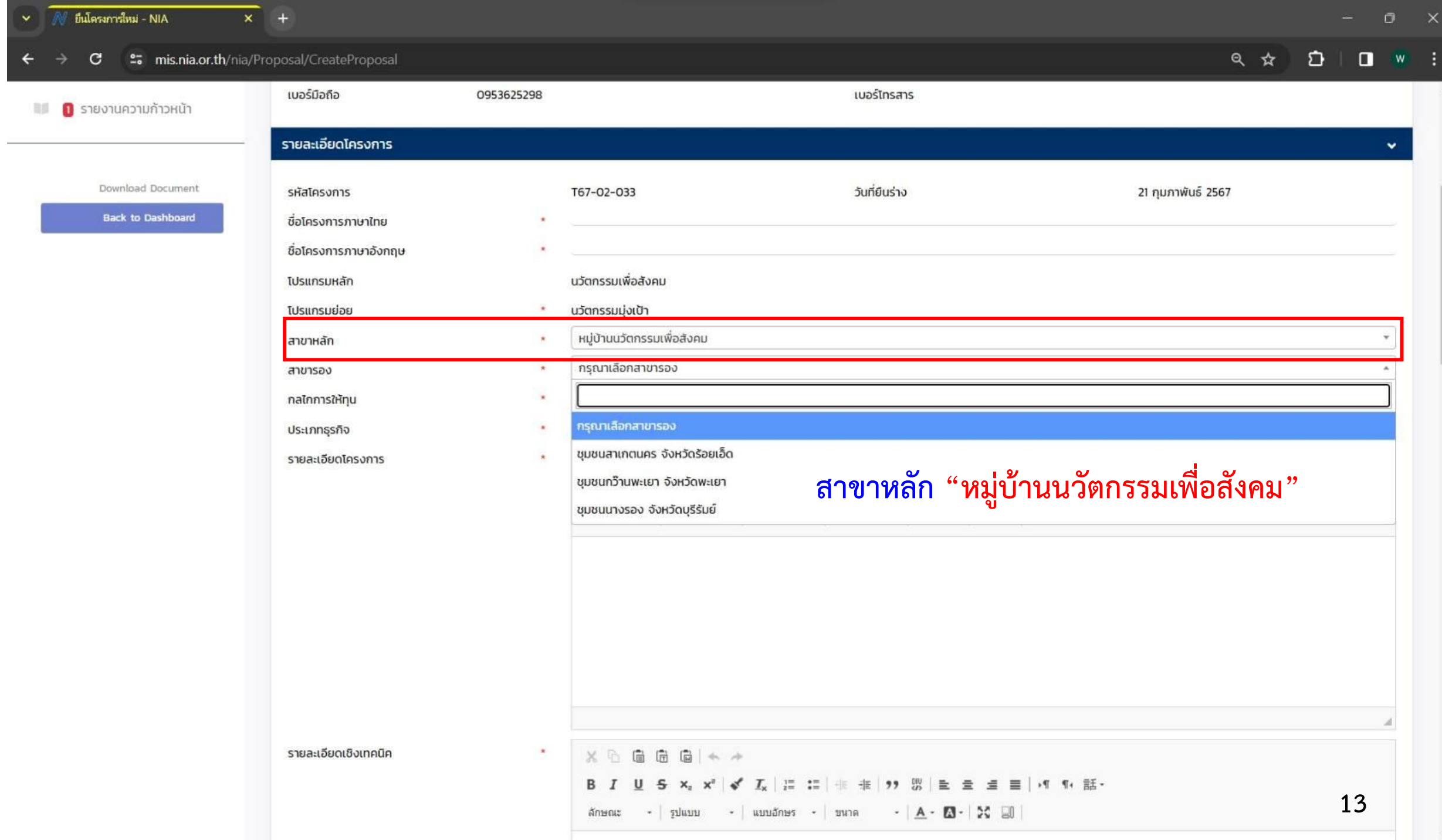

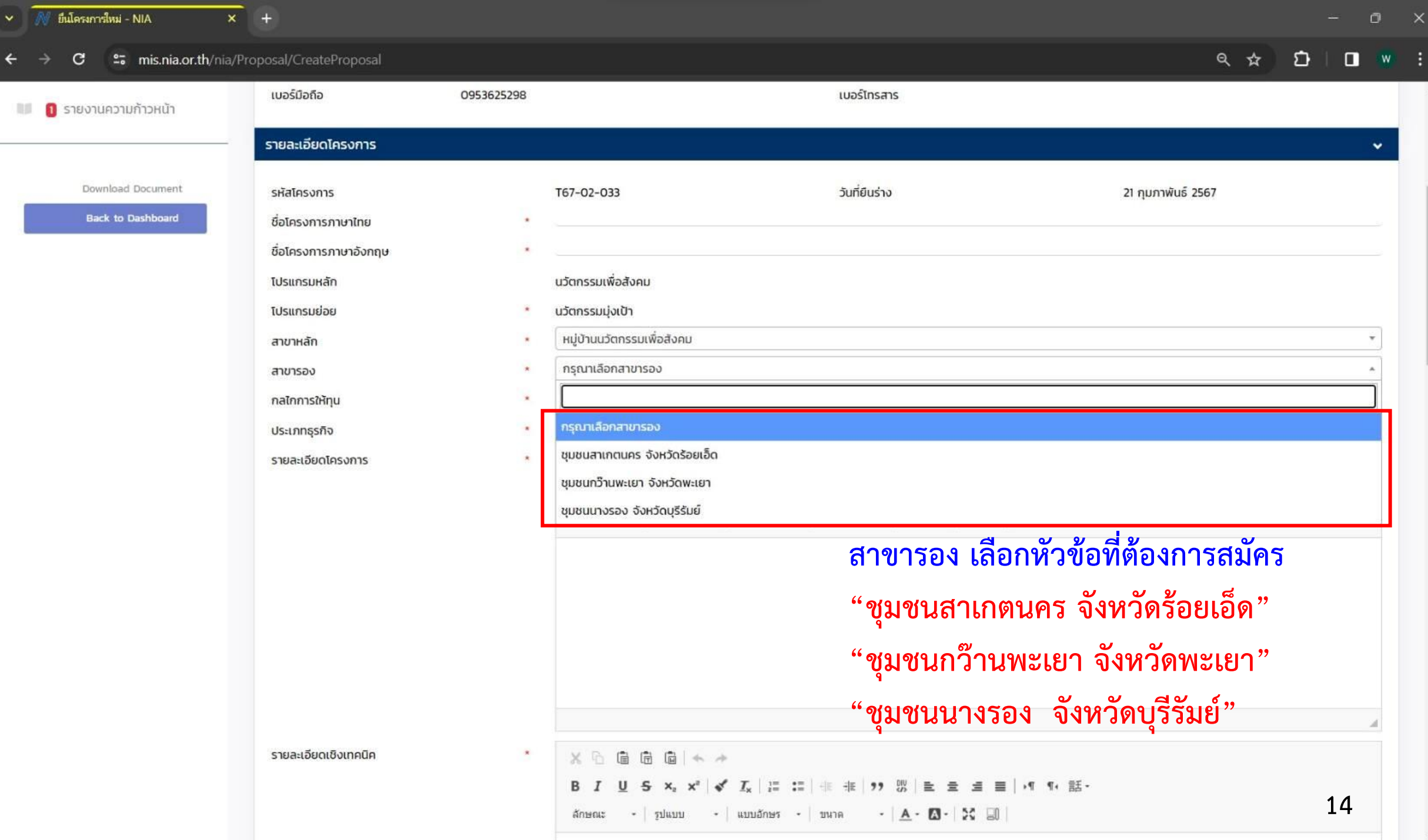

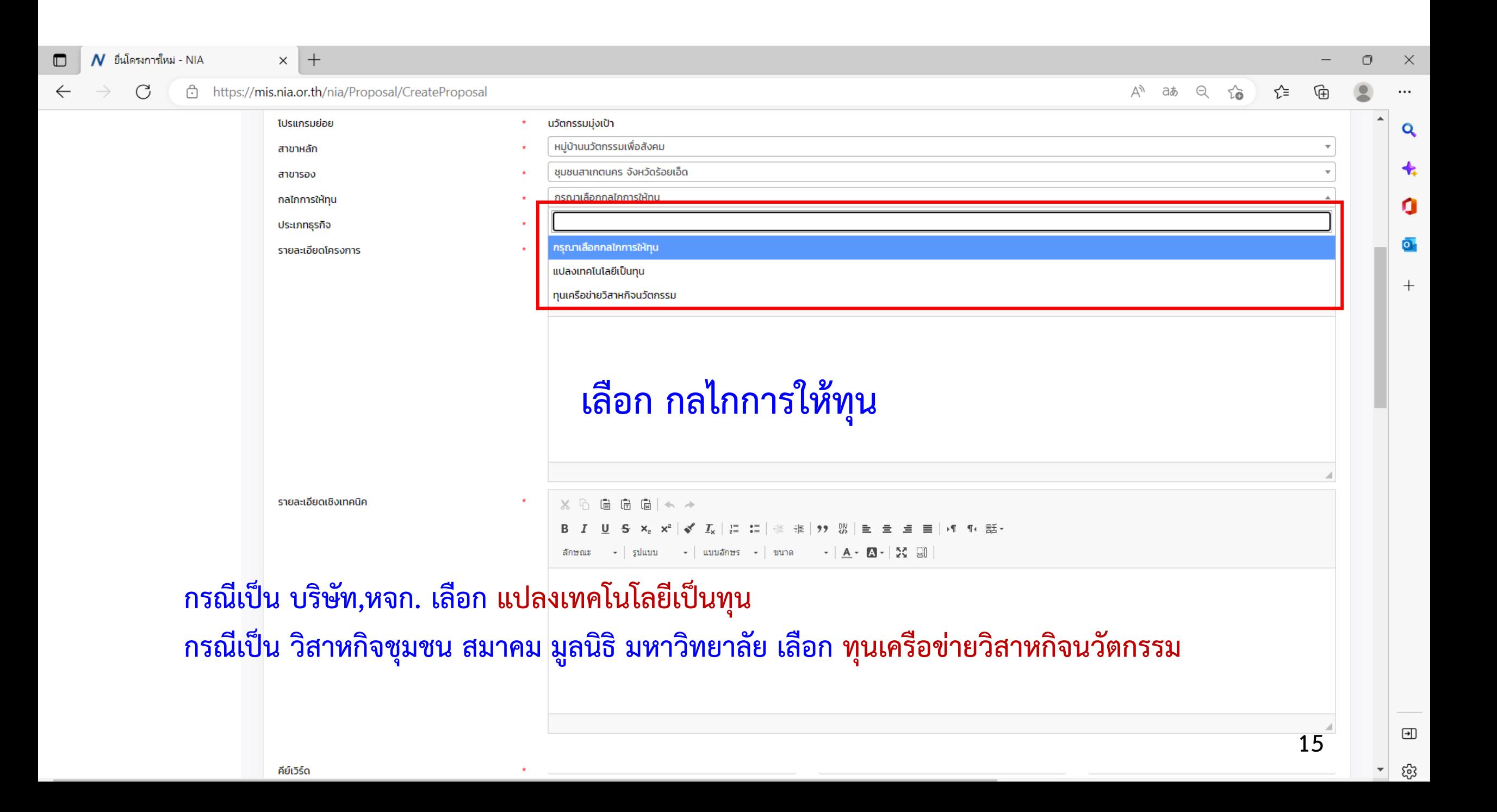

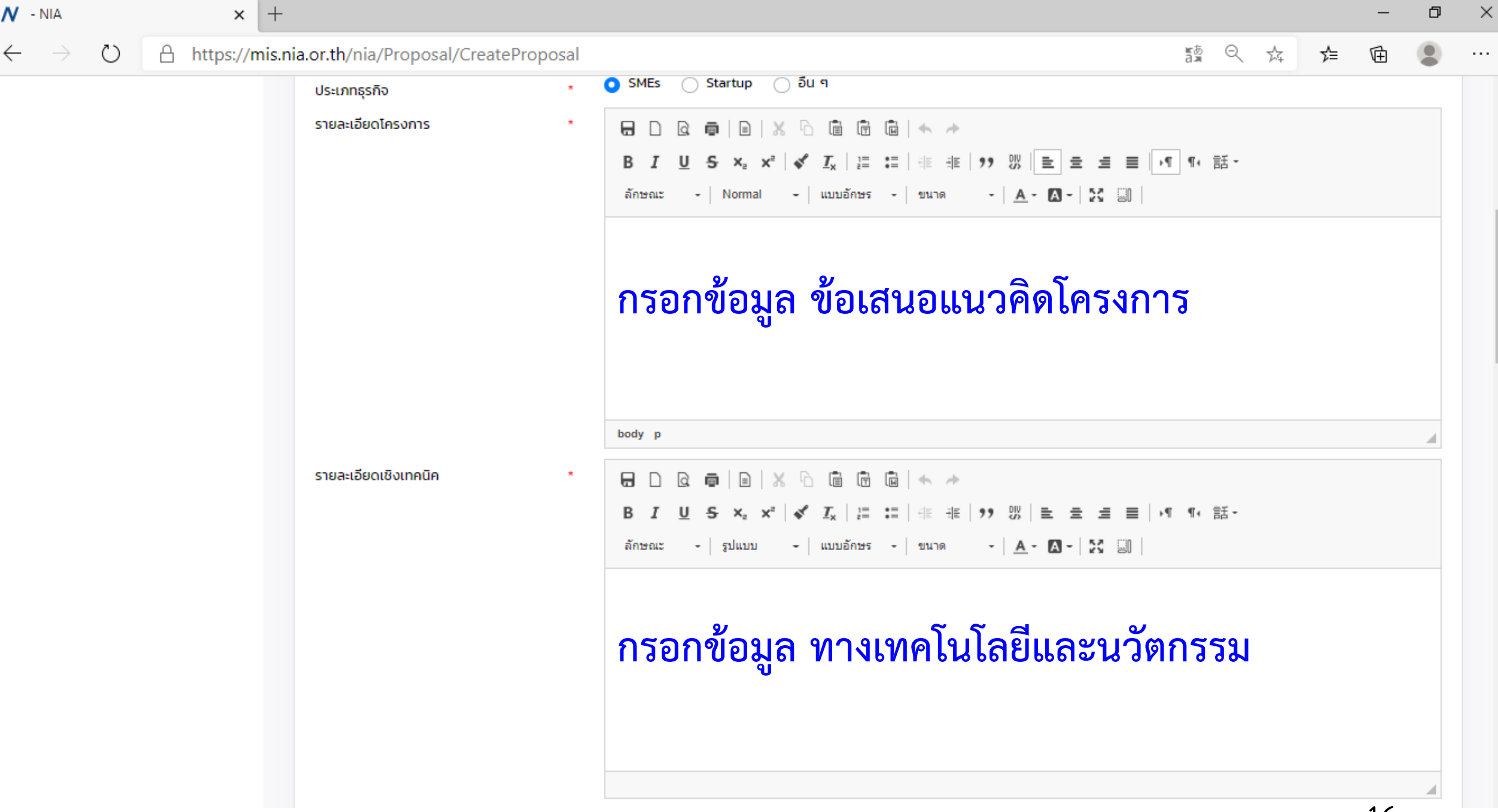

 $\Delta$ 

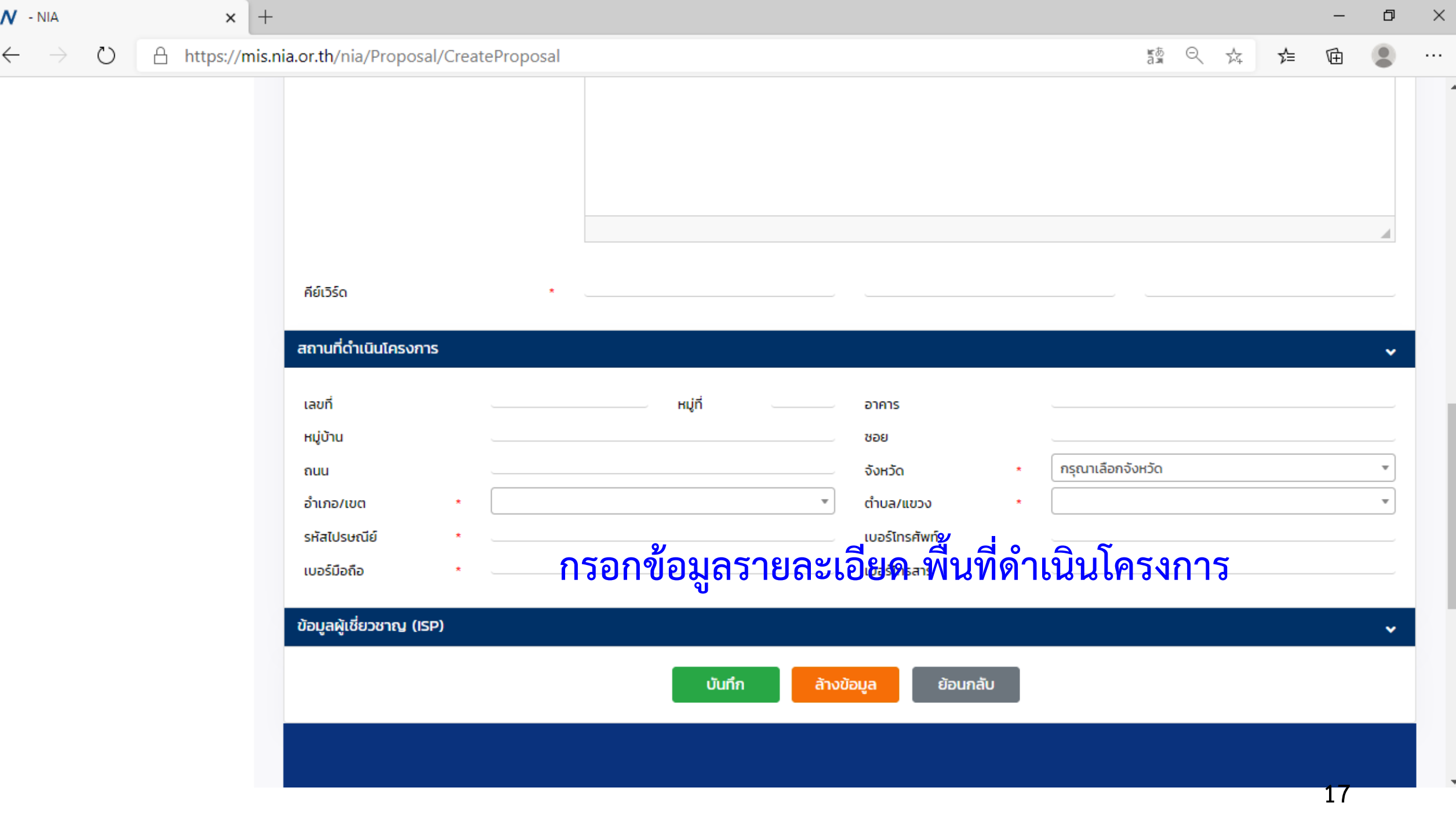

 $\pmb{\mathcal{N}}$  - NIA

 $\leftarrow$   $\rightarrow$ 

#### $\times$  | +

A https://mis.nia.or.th/nia/Proposal/CreateProposal  $\circlearrowright$ 

 $\blacktriangle$ 

#### $\bullet$ 颤 只 ☆ ☆ 面  $\ldots$

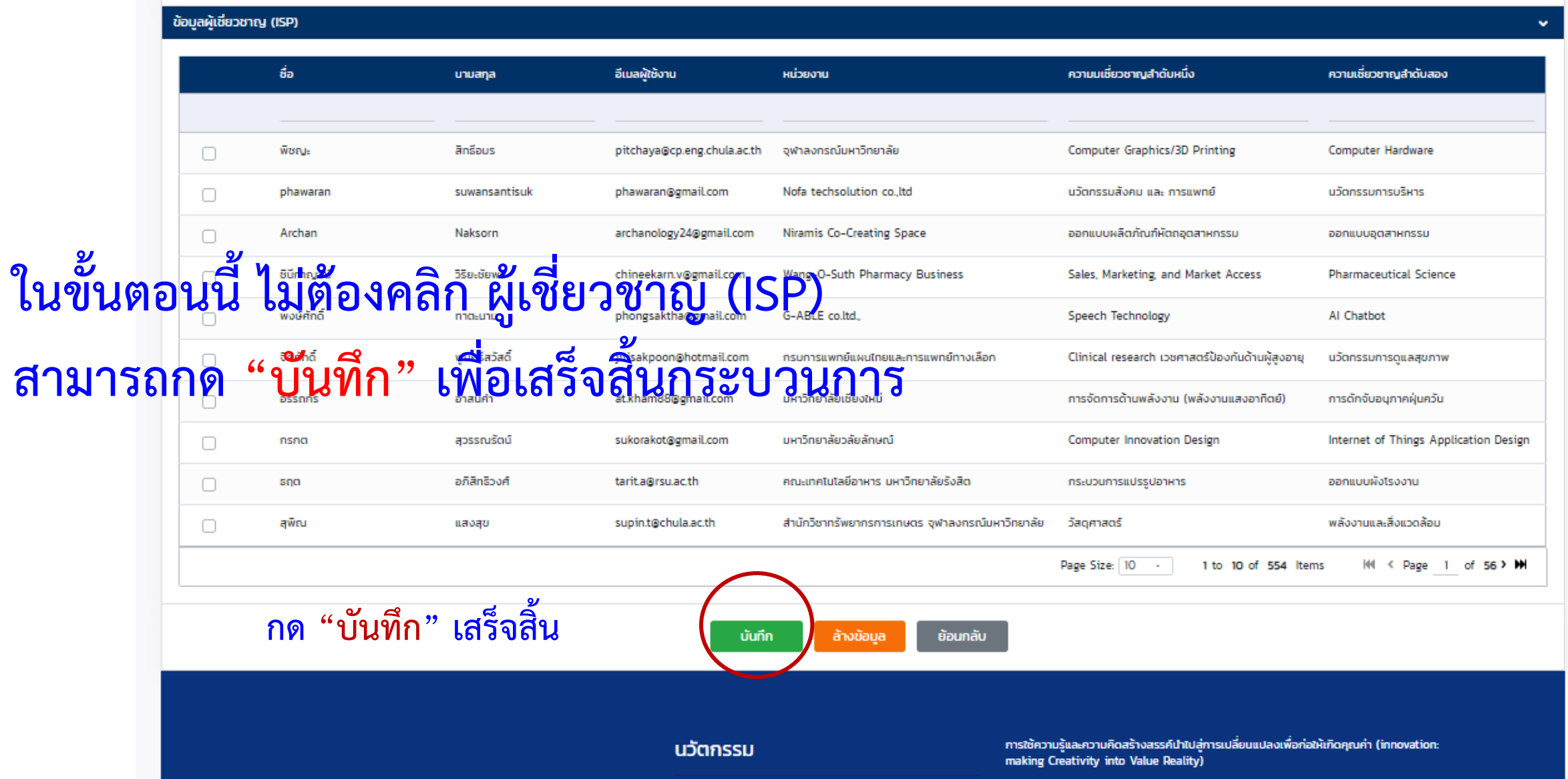

 $\overline{18}$ 

```
ประชาสัมพันธ์หน่วยขับเคลื่อนนวัตกรรมเพื่อสังคม ปี2566
                                      THANK YOU
                                       National Innovation Agency (Public Organization)
                              f NIA : National Innovation Agency y ⊙ @ : @niathailand
                                                                           D : NIA Channel
                                             ⊠ info@nia.or.th 
<sub>4</sub> www.nia.or.th
```